# গণপ্রজাতনী বাংলাদেশ সরকার মাদকদব্য নিয়ন্ত্রণ অধিদপ্তর সুরক্ষা সেবা বিভাগ শ্বরাষ্ট্র মন্ত্রণালয়  $8$ ১. সেগুনবাগিচা, ঢাকা-১০০০। Website: www.dnc.gov.bd

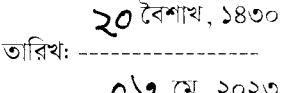

## স্মারক নম্বর– ৫৮.০২.০০০০.০০৬.১১.৭০১.২৩- ১**৩**  $98$

## নিয়োগ বিজ্ঞপ্তি

স্বরাষ্ট্র মন্ত্রণালয়ের সরক্ষা সেবা বিভাগের অধীন মাদকদ্রব্য নিয়ন্ত্রণ অধিদপ্তরের রাজযথাতভক্ত নিম্নবর্ণিত শন্যসর নিয়োগের উদ্দেশ্যে বিজ্ঞপ্তিকে বর্ণিত নিয়মাবলী ও শর্তসাপেক্ষে বাংলাদেশের স্বায়ী নাগরিকদের নিকট হতে Online-এ আবেদনপত্র আহবান করা যাচ্ছে:

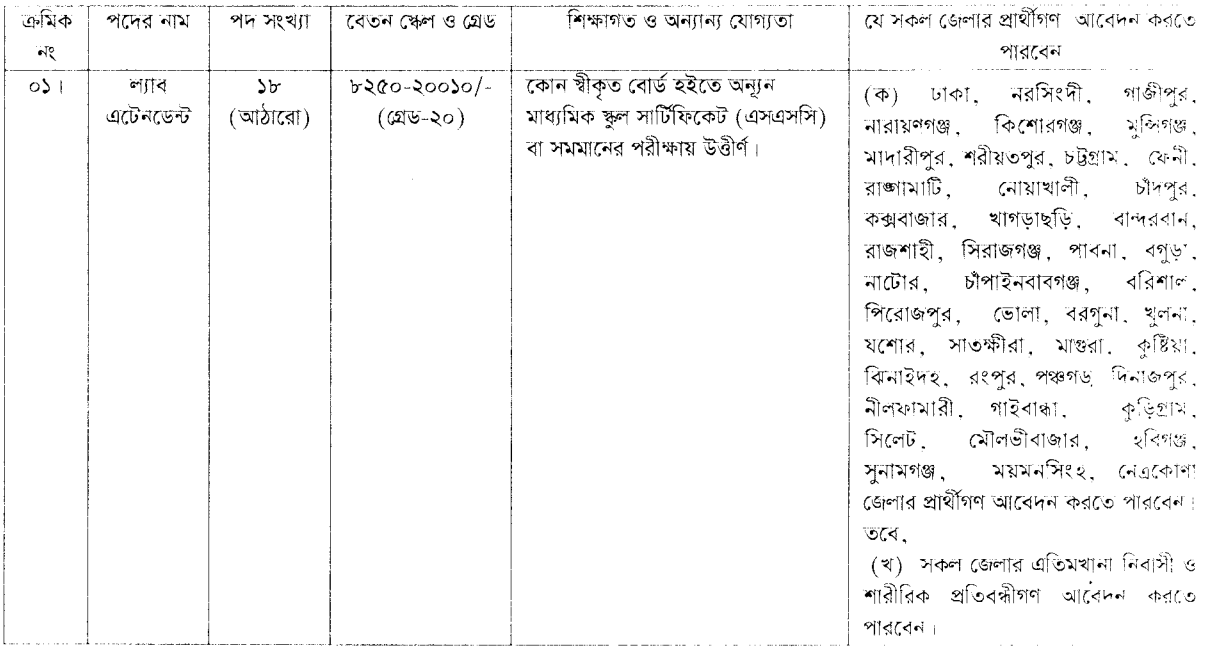

## আবেদনের নিয়মাবলী/নিয়োগ সংক্রান্ত শর্তাবলীঃ

০২/০৫/২০২৩ তারিখে প্রার্থীর বয়সসীমা:  $03<sub>1</sub>$ 

> (ক) সাধারণ প্রার্থীদের ক্ষেত্রে ১৮ থেকে ৩০ বছর। তবে, জনপ্রশাসন মন্ত্রণালয়ের বিধি-১ শাখার স্মারক নং-০৫.০০.০০০০.১৭০.১১.০১৭.২০-১৪৯, তারিখ: ২২/০৯/২০২২ পত্রের নির্দেশনা মোতাবেক কোন প্রার্থীর বয়স ২৫/০৩/২০২০ তারিখে সর্বোচ্চ বয়স সীমার মধ্যে থাকলে উক্ত প্রার্থীগণ আবেদন করার সযোগ পাবেন।

> (খ) বীর মুক্তিযোদ্ধা/শহীদ বীর মুক্তিযোদ্ধার সন্তানদের ক্ষেত্রে বয়সসীমা ১৮ থেকে ৩২ বছর। কিন্তু বীর মুক্তিযোদ্ধা/শহীদ বীর মুক্তিযোদ্ধার সম্ভানের সম্ভানদের ক্ষেত্রে বয়সসীমা ১৮ থেকে ৩০ বছর। বয়সের ক্ষেত্রে কোন এফিডেভিট গ্রহণযোগ্য হবে না। বয়সের প্রমাণক হিসেবে জাতীয় পরিচয়পত্র/জন্ম নিবন্ধন সন্দর্( তবে এ ক্ষেত্রে জাতীয় পরিচয়পত্র প্রাপ্তির অনলাইনে আবেদনের কপি/শ্রিপ বাধ্যতামূলক) থাকতে ২বে।

- সরকারি/আধা-সরকারি/ন্বায়ত্তশাসিত প্রতিষ্ঠানে চাকুরীরত প্রার্থীদের যথাযথ কর্তৃপক্ষের অনুমতি গ্রহণপূর্বক নির্দিষ্ট সময়সীমার মধ্যে অ্যবেদন  $021$ করতে হবে এবং মৌখিক পরীক্ষার সময় অবশ্যই উক্ত অনুমতিপত্র প্রদর্শন করতে হবে।
- নিয়োগের ক্ষেত্রে সরকারের বিদ্যমান বিধি-বিধান এবং পরিবর্তিত ক্ষেত্রে প্রযোজ্য বিধি-বিধান অনুসরণ করা হবে।  $0.9 +$
- লিখিত ও মৌখিক পরীক্ষায় অংশগ্রহণের জন্য কোন প্রকার টিএ/ডিএ প্রদান করা হবে না।  $0.81$
- এ নিয়োগ বিজ্ঞপ্তি সম্পর্কিত যে কোন পরিবর্তন/সংশোধন (যদি থাকে) মাদকদ্রব্য নিয়ন্ত্রণ অধিদপ্তরের নিজন্ব ওয়েবসাইটে  $\circ$   $\circ$   $\circ$ (www.dnc.gov.bd) পাওয়া যাবে।
- প্রার্থী কর্তৃক প্রদত্ত কোন তথ্য বা দাখিলকৃত কাগজপত্র জাল, মিথ্যা বা ভুয়া প্রমাণিত হলে কিংবা পরীক্ষায় নকল বা অসদুপায় অবলম্বন করলে  $091$ সংশ্লিষ্ট প্ৰাৰ্থীর প্ৰাৰ্থিতা বাতিল করা হবে এবং তার বিরুদ্ধে যথাযথ আইনানুগ ব্যবস্থা এবে করা হবে। মৌখিক পরীক্ষার সময় সকল প্রকার সমদ পত্রের মূলকপি প্রদর্শন করতে হবে এবং পূরণকৃত Application Form এর প্রিন্টকপি ও হকপি পাসপোর্ট সাইজের ছবিসহ সকল সন্দপত্রের সত্যায়িত ফটোকপি দাখিল করতে ২বে। ভুল তথ্য/জাল কাগজপত্র প্রদর্শিত হলে পরীক্ষায় উত্তীর্ণ যে কোন প্রার্থীর প্রার্থিতা ব্যক্তিল করার ক্ষমতা কর্তপক্ষ সংরক্ষণ করেন।
- প্রার্থী নির্বাচনের ক্ষেত্রে কোটা সংক্রান্ত সরকারি নীতিমালা অনুসরণ করা হবে।  $-1.98$
- জেলার স্থায়ী নাগরিক প্রমাণের সনদ হিসেবে সংশ্লিষ্ট ইউনিয়ন পরিষদ/পৌরসভা/সিটি কর্পোরেশন প্রদত্ত নাগরিকত্ব সনদ দাখিল করতে ২বে।  $ob<sub>1</sub>$
- মৌখিক পরীক্ষায় অংশগ্রহণের সময় মুক্তিযোদ্ধার সন্তান/শহীদ মুক্তিযোদ্ধার সন্তান/মুক্তিযোদ্ধার সন্তানের সন্তান/শহীদ মুক্তিযোদ্ধার সন্তানের  $0\delta +$ সন্তান, এতিম, প্রতিবন্ধী, আনসার ও ভিডিপি এবং ক্ষুদ্র নৃ-গোষ্ঠী প্রার্থীদের সর্বশেষ সরকারি নীতিমালা অনুযায়ী উপযুক্ত কর্তৃপক্ষ কর্তৃক প্রদন্ত সনদপত্রের মূল কপি প্রদর্শনসহ সত্যায়িত কপি দাখিল করতে হবে। মুক্তিযোদ্ধা/শহীদ মুক্তিযোদ্ধার পুত্র-কন্যা ও তাঁদের সন্তানদের মুক্তিযুদ্ধ বিষয়ক মন্ত্ৰণালয় কৰ্তৃক প্ৰদত্ত সন্দপত্ৰ দাখিল করতে হবে।
- কোন প্রকার কারণ দর্শানো ব্যতিরেকে নিয়োগকারী কর্তৃপক্ষ যেকোন আবেদন গ্রহণ অথবা বাতিল এবং এ নিয়োগ কার্যক্রমের আংশিক/সম্পূর্ণ  $20 - 1$ পরিবর্তন/বাতিল এবং পদের সংখ্যা হ্রাস/বৃদ্ধির ক্ষমতা সংরক্ষণ করেন। এ নিয়োগের ক্ষেত্রে নিয়োগকারী কর্তৃপক্ষের সিদ্ধান্তই চূড়ান্ত বলে গণ্য ২ৰে।

জনপ্রশাসন মন্ত্রণালয়ের বিধি-১ শাখার গত ১৭ এপ্রিল ২০২৩ তারিখের পরিপত্র নং ০৫,০০,০০০০,১৭০,১১,০১৬,২২-৯৬ এর নির্দেশনা  $55<sub>1</sub>$ মোতাবেক লিখিত ও মৌখিক পরীক্ষায় উত্তীর্ণ প্রার্থীদের মেধা তালিকা এবং বিদ্যমান কোটা পদ্ধতি অনুসরণ করে শন্য পদে প্রার্থী সৃপারিশের পাশাপাশি সপারিশকত প্রতিটি পদের বিপরীতে ১:২ অনপাতে উত্তীর্ণ প্রার্থীদের মধ্য হতে অপেক্ষমাণ তালিকা তৈরিপর্বক গোপনীয়তার সাথে সংরক্ষণ করা হবে। নিয়োগের জন্য সুপারিশকত প্রার্থীদের মধ্যে কেউ চাকরিতে যোগদান না করলে বা চাকরিতে যোগদানের পর চাকরি হতে ইস্তফা প্রদান করলে শূন্য পদ পূরণের প্রয়োজন হলে বর্ণিত পরিপত্রের নির্দেশনা মোতাবেক অপেক্ষমাণ তালিকা হতে শূন্য পদ পূরণ করা হবে।

এ নিয়োগ বিজ্ঞন্তি, লিখিত ও মৌখিক পরীক্ষা এবং পরীক্ষা সংক্রান্ত অন্যান্য তথ্য মাদকদ্রব্য নিয়ত্রণ অধিদপ্তরের Website:  $52.$ www.dnc.gov.bd 4 পাওয়া যাবে।

#### আবেদনপত্র পূর্বণ সংক্রান্ত শর্তাবলী:  $50+$

ক, পরীক্ষায় অংশগ্রহণে ইচ্ছুক প্রার্থীগণ http://dnc.teletalk.com.<u>bd</u> এই ওয়েবসাইটে আবেদনপত্র পূরণ করবেন।

i. Online-এ আবেদনপত্র পূরণ ও পরীক্ষার ফি জমাদান শুরুর তারিখ ও সময়: ১০-০৫-২০২৩ তারিখ, সকাল:১০.০০ ঘটিকা।

ii. Online-এ আবেদনপত্র জমাদানের শেষ তারিখ ও সময়: ০৪-০৬-২০২৩ তারিখ, বিকাল ০৫.০০ ঘটিকা। উক্ত সময়সীমার মধ্যে User ID প্রাপ্ত প্রার্থীগণ Online-এ আবেদনপত্র Submit-এর সময় থেকে পরবর্তী ৭২ (বাহাত্তর) ঘন্টার মধ্যে এসএমএস এর মাধ্যমে পরীক্ষার ফি জমা দিবেন।

খ. Online-এ আবেদনপত্রে প্রার্থী তার স্বাক্ষর (দৈর্ঘ্য ৩০০ x প্রন্থ ৮০) Pixel ও রঙ্গিন ছবি (দৈর্ঘ্য ৩০০ x প্রন্থ ৩০০)Pixel করে নির্ধারিত খ্যুনে Upload করবেন।

গ. Online-এ আবেদনপত্রে পূরণকৃত তথ্যই যেহেতু পরবর্তী সকল কার্যক্রমে ব্যবহৃত হবে, সেহেতু Online-এ আবেদনপত্র Submit-করার পূর্বেই পূরণকৃত সকল তথ্যের সঠিকতা সম্পর্কে প্রার্থী নিজে শতভাগ নিশ্চিত হবেন। পুনঃপুরণের ক্ষেত্রে পুরণকৃত সকল তথ্যের সঠিকতা সম্পৰ্কে প্ৰাৰ্থী নিজে শতভাগ নিশ্চিত হবেন।

ঘ, প্রার্থী Online-এ পূরণকৃত আবেদনপত্রের একটি প্রিন্টকপি পরীক্ষা সংক্রান্ত যে কোন প্রয়োজনে সহায়ক হিসেবে সংরক্ষণ করবেন।

ঙ, SMS প্রেরণের নিয়মাবলী ও পরীক্ষার ফি প্রদান: Online-এ আবেদনপত্র (Application Form) যথাযথভাবে পূরণ করে নির্দেশনামতে ছবি এবং স্বাক্ষর Upload করে আবেদনপত্র Submit করা সম্পন্ন হলে কম্পিউটারে ছবিসহ Application preview দেখা যাবে। নিৰ্ভুলভাবে আবেদনপত্ৰ Submit করা প্রার্থী একটি User ID, ছবি এবং স্বাক্ষরযুক্ত একটি Applicant's copy পাবেন। উক্ত Applicant's copy প্রার্থী download পূর্বক রঙ্গিন প্রিন্ট কপি সংরক্ষণ করবেন। Applicant's কপিতে একটি User ID নম্বর দেয়া থাকৰে এবং উক্ত User ID নম্বর ব্যবহার করে প্রার্থী নিম্নোক্ত পদ্ধতিতে যে কোন Teletalk Pre-paid mobile নম্বরের মাধ্যমে ০২(দুই) টি SMS করে পরীক্ষার ফি বাবদ ১০০(একশত) টাকা অনধিক ৭২ (বাহাত্তর) ঘন্টার মধ্যে জমা দিবেন। বিশেষভাবে উল্লেখ্য, Online-এ আবেদনপত্রের সকল অংশ পূরণ করে Submit করা হলেও পরীক্ষার ফি জমা না দেওয়া পর্যন্ত Online এ আবেদনপত্র কোন অবস্থাতেই গহীত হবে না।

প্ৰথম SMS: DNC<space>User ID লিখে Send করতে হবে 16222 নম্বরে।

### **Example: DNC ABCDEF**

Reply: Applicant's Name, Tk-............ will be charged as application fee. Your PIN is 12345678. To pay fee Type DNC<Space>Yes<Space>PIN and send to 16222.

দ্বিতীয় SMS: DNC<space>Yes<space>PIN লিখে Send করতে হবে 16222 নম্বরে।

#### Example: DNC YES 12345678

Reply: Congratulations Applicant's Name, payment completed successfully for DNC Application for post xxxxxxxxx User ID is (ABCDEF) and Password (xxxxxxxx).

চ প্রবেশপত্র প্রাপ্তির বিষয়টি <u>http://dnc.teletalk.com.bd</u> অথবা মাদকদ্রব্য নিয়ন্ত্রণ অধিদপ্তরের ওয়েবসাইটে (www.dnc.gov.bd) এবং প্রার্থীর মোবাইল ফোনে SMS-এর মাধ্যমে (শুধু যোগ্য প্রার্থীদেরকে) যথাসময়ে জানানো ২বে। Online-এর অাবেদনপত্রে উল্লেখিত মোবাইল ফোন নম্বরে প্রার্থীর পরীক্ষা সংক্রান্ত যাবতীয় যোগাযোগ সম্পন্ন করা হবে বিধায় উক্ত নম্বরটি সার্বক্ষণিক সচল রাখা, SMS পড়া এবং প্রাপ্ত নির্দেশনা তাৎক্ষণিকভাবে অনুসরণ করা বাঞ্ছনীয়।

ছ. SMS-এর মাধ্যমে প্রেরিত User ID এবং Password ব্যবহার করে পরবর্তীতে রোল নম্বর, পদের নাম, ছবি, পরীক্ষার তারিখ, সময় ও কেন্দ্রের নাম ইত্যাদি তথ্য সম্বলিত প্রবেশপত্র প্রার্থী download পূর্বক Print (সম্ভব হলে রঙ্গিন) করে নিবেন। প্রার্থী উক্ত প্রবেশপত্রটি লিখিত পরীক্ষায় অংশগ্রহণের সময়ে এবং উত্তীর্ণ হলে ব্যবহারিক (প্রযোজ্য ক্ষেত্রে) ও মৌখিক পরীক্ষার সময় অবশ্যই প্রদর্শন করবেন।

জ, গুধু টেলিটক প্ৰি-প্ৰেইড মোবাইল ফোন থেকে প্ৰাৰ্থীগণ নিম্নবৰ্ণিত SMS পদ্ধতি অনুসৱণ করে নিজ নিজ User ID এবং Password পনরুদ্ধার করতে পারবেন।

(i) User ID जाना शाकल DNC<space>Help<space>User<space>User ID & Send to 16222.

Example: DNC Help User ABCDEF & send to 16222

(ii) PIN Number জানা থাকলে: DNC<space>Help<space>PIN<space>PIN No & Send to 16222.

Example: DNC Help PIN 12345678 & send to 16222.

ঝ, মাদকদ্রব্য নিয়ন্ত্রণ অধিদপ্তরের কর্মচারী নিয়োগ পরীক্ষা, ২০২৩ এর বিজ্ঞপ্তি, Online-এ আবেদনপত্র পূরণের নিয়মাবলী, SMS এর মাধ্যমে পরীক্ষার ফি প্রদানের নিয়মাবলী ও অন্যান্য প্রয়োজনীয় তথ্যাদি ওয়েবসাইটে (http://dnc.teletalk.com.bd) পাওয়া যাবে।

(কাজী আবেদ হোসেন

পরিচালক (প্রশাসন, অর্থ ও পরিকল্পনা)

 $\mathcal{P}$ সভাপতি বিভাগীয় নিৰ্বাচন কমিটি।